Asociación Argentina

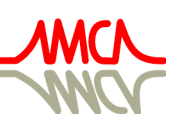

de Mecánica Computacional

Mecánica Computacional Vol XXXVI, págs. 985-994 (artículo completo) José G. Etse, Bibiana M. Luccioni, Martín A. Pucheta, Mario A. Storti (Eds.) San Miguel de Tucumán, 6-9 Noviembre 2018

# **ANÁLISIS NO LINEAL DE PÓRTICO DE HORMIGÓN ARMADO SOMETIDO A ACCIONES DINÁMICAS**

### **NON-LINEAR ANALYSIS OF REINFORCED CONCRETE FRAME SUBJECT TO DYNAMIC ACTIONS**

#### Gustavo Palazzo<sup>a</sup>, Marcelo Guzmán<sup>a</sup>, Francisco Calderón<sup>a</sup> y Victor Roldán<sup>a</sup>

<sup>a</sup>*CeReDeTeC, Universidad Tecnológica Nacional, Facultad Regional Mendoza, Rodriguez 273, 4200 Mendoza, Argentina, gpalazzo@frm.utn.edu.ar, [http://www.f](http://www./)rm.utn.edu.ar*

**Palabras clave:** Hormigón armado, análisis dinámico no lineal, programas comerciales.

**Resumen**. El análisis dinámico no lineal es requerido para varios estudios de la práctica profesional. Es necesario entonces evaluar las posibilidades que tienen diversos programas comerciales para realizar esta clase de análisis. Por ello en este trabajo se comparan las respuestas numéricas y experimentales de un pórtico de hormigón armado sometido a cinco ciclos de acciones dinámicas, con una demanda cercana a la de su colapso. El pórtico fue ensayado en una mesa vibradora, y se midieron aceleraciones en losa y desplazamientos relativos losa – base. Las simulaciones numéricas se lograron con los programas SeismoStruct y SAP2000. En el trabajo se describen las características de la estructura ensayada, y las particularidades de los modelos numéricos. En las conclusiones se destacan las fortalezas y defectos de las simulaciones computacionales empleadas.

**Keywords:** Reinforced concrete, Nonlinear dynamic analysis, commercial sofware.

**Abstract**. Non-linear dynamic analysis is required for many studies of professional practice. Then, it is necessary to evaluate the possibilities that commercial programs have to perform this kind of analysis. Therefore, in this work the numerical and experimental responses of a reinforced concrete frame subjected to five cycles of dynamic actions (with a demand near the collapse) are compared. The frame was tested on a shaking table, and slab accelerations and relative displacements were measured. Numerical simulations were achieved with the SeismoStruct and SAP2000 programs. The paper describes the characteristics of the structure tested, and the properties of the numerical models. The conclusions highlight the strengths and weaknesses of the computational simulations used.

#### **1 INTRODUCCIÓN**

Reglamentos actuales como el ASCE/SEI 7 (2016) requieren, por ejemplo, para estructuras con sistemas de disipación pasiva de energía, evaluaciones mediante análisis dinámico no lineal. Es de interés, entonces, evaluar las posibilidades que para esta clase de análisis se logra con la simulación numérica de estructuras mediante programas comerciales. Dentro de esta temática, este trabajo tiene por objeto comparar la respuesta experimental y numérica de una estructura de hormigón armado sometida a vibraciones. Se consideró un pórtico ensayado en la mesa vibradora de la Universidad de San Juan, simulado numéricamente mediante los programas SeismoStruct y SAP2000.

Este trabajo continúa la investigación desarrollada también por los autores (Palazzo, et al. 2012); estudiando ahora solo el comportamiento de la estructura sin el refuerzo de FRP, pero considerando la historia completa de aceleraciones aplicadas, y contrastando los resultados con los dos programas comerciales mencionados. Respecto de la simulación en SeismoStruct, se modifica también la ley constitutiva para la armadura, respecto de la adoptada en el trabajo antes mencionado.

 En las secciones siguientes se describe la estructura ensayada y su respuesta en la mesa vibradora, y luego se destacan las características de los modelos numéricos realizados y las respuestas obtenidas, en comparación con la respuesta experimental. En las conclusiones se resaltan las fortalezas y deficiencias de las simulaciones implementadas.

#### **2 ESTRUCTURA ENSAYADA EN MESA VIBRADORA**

La estructura ensayada estuvo conformada por el pórtico de hormigón armado que se muestra en la Figura 1, donde también se detalla la geometría de la misma.

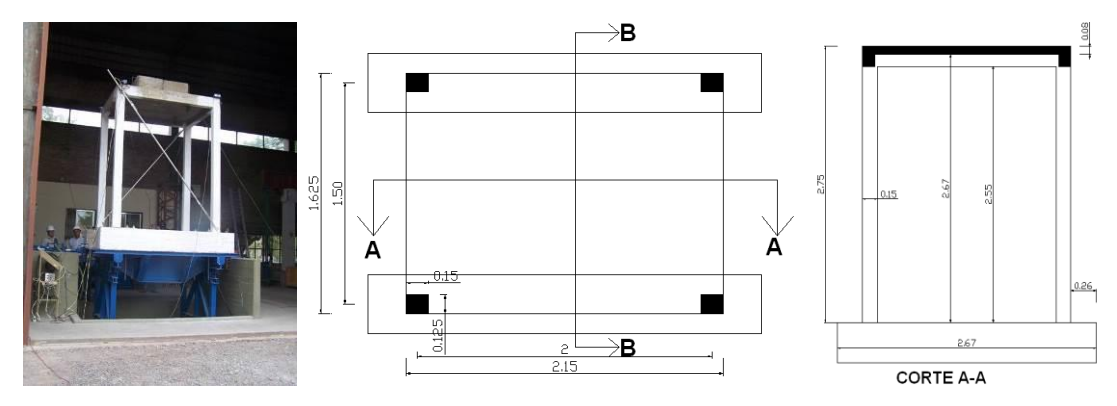

Figura 1: Pórtico de hormigón armado en la mesa vibradora de la Universidad Nacional de San Juan.

Cada columna (0,150 m de alto y 0,125 m de ancho) tenía tres barras longitudinales de 6,0 mm de diámetro en las caras de menor dimensión, con estribos de 4,2 mm de diámetro separados cada 150 mm (excepto en los extremos, que estaban separados a 75 m). Las vigas (0,200 m de alto y 0,125 m de ancho), con igual distribución de estribos que las columnas, tenían dos barras longitudinales de 8,0 mm de diámetro en cada cara de menor dimensión. El recubrimiento de armadura, según se observó en los trabajos de reparación, fue de 18,0 mm.

Sobre la losa se dispusieron dos bloques de hormigón, con un peso total de 18,0 kN. El peso símico (suma de masas agregadas, losa, vigas y las columnas consideradas hasta la mitad de su altura) fue de 28,52 kN, que corresponde a una masa de 2,91 t. Este peso implica 8,8  $kN/m<sup>2</sup>$ , que es el habitual en construcciones sismorresistentes.

La tensión de rotura promedio de tres probetas obtenidas durante el proceso de

hormigonado fue de 28 MPa; estimándose una resistencia característica f'c de 20 MPa según las prescripciones del reglamento CIRSOC 201 (2005).

Como armaduras se emplearon barras nervuradas Acindar, clase ADN 420.

La estructura se instrumentó con un acelerómetro a nivel de base de la mesa vibradora, dos acelerómetros a nivel de losa (sobre los dos pórticos longitudinales), y dos dispositivos para medir desplazamientos (LVDT), colocados sobre diagonales metálicas vinculadas a las columnas.

Según el análisis estático no lineal en SAP2000, considerando rótulas plásticas en los extremos de vigas y columnas (con asignación de propiedades predefinidas por el programa en base a la Tabla 6-7 y 6-8 del FEMA 356), se tiene una capacidad de carga lateral de 14,52 kN, con desplazamiento horizontal máximo en losa de 61,00 mm (que corresponde a una distorsión horizontal del 2,25 %). El mecanismo de colapso se origina por la formación de ocho rótulas plásticas en cabeza y pie de cada columna, situación que coincide con las fisuras observadas al finalizar el ensayo. La curva carga vs. desplazamiento se muestra en Figura 2, presentando un comportamiento lineal hasta la carga de 12,20 kN, y desplazamiento lateral asociado de 7,8 mm (que corresponde a una distorsión horizontal del 0,3 %). La capacidad a corte de cada columna en zona de extremos es de 19,4 kN, con una capacidad a corte basal de la estructura de 77,6 kN; por lo tanto, se espera que se produzca antes una falla por flexión que por corte. La demanda sísmica para esta estructura (corte basal), según el reglamento INPRES – CIRSOC 103 – Parte I (2013); si se considera zona sísmica 4, sitio espectral tipo 2, y pórtico de hormigón armado con ductilidad limitada; es de 8,15 kN, con distorsión horizontal máxima de 2,5% (67,8 mm para esta estructura).

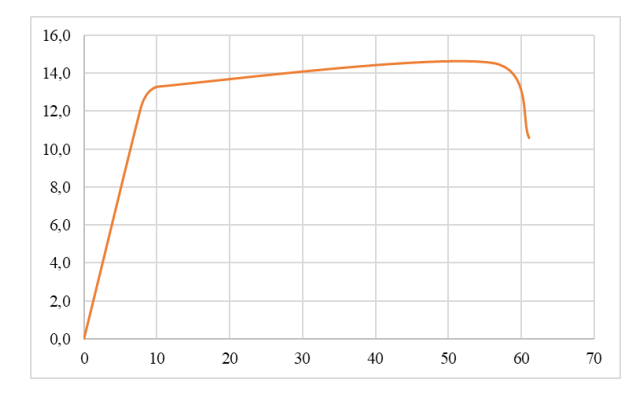

Figura 2: Carga lateral [kN] vs. desplazamiento horizontal en la losa [mm] según análisis estático no lineal.

La excitación aplicada por la mesa vibradora consistió en cinco batidos de ondas senoidales denominados BT1, BT3, BT4, BT5 y BT6 (el BT2 fue interrumpido), cuya historia de aceleraciones se presenta en la Figura 3. La historia de la fuerza lateral en la losa, obtenida como el producto entre la aceleración en esta parte de la estructura por el peso sísmico, se observa en la Figura 4. Según valores de límite elástico y capacidad última de Figura 2, solo para la excitación BT6 se alcanzaron ambos límites mencionados. También para este nivel de excitación se supera el desplazamiento máximo de 61,0 mm indicado en el análisis estático no lineal (ver Figura 5).

Para la excitación BT1 a BT5 (y la primera parte de la BT6, denominada BT6a, e identificada en los primeros 7,0 s de ese batido) la relación fuerza – desplazamiento en losa, tal como se muestra en la Figura 5 (izquierda), es aproximadamente lineal, aunque con una degradación de la rigidez para cada nuevo BT. En la parte final de la aplicación de la excitación BT6, esta linealidad se pierde, y la rigidez presenta una reducción importante (Figura 5, derecha).

La frecuencia inicial medida fue de 2,75 Hz, mientras que la final llegó a 1,50 Hz; correspondiendo a una reducción del 45,5 % en frecuencia (y de aumento en igual porcentaje del período), y de un 70,3 % de reducción en la rigidez a desplazamientos horizontales.

Desde la excitación BT1 y durante toda la historia de excitación, como se destaca en la Figura 6, el desplazamiento medido en el LVDT inferior (en uno de los pórticos) difiere del desplazamiento obtenido en el LVDT superior (en otro de los pórticos). Esta diferencia llega al 34% en desplazamientos, y del 9% en aceleraciones en el techo. Esto mostraría un comportamiento torsional de la estructura, originado posiblemente por fisuras en cabeza y pie de columnas.

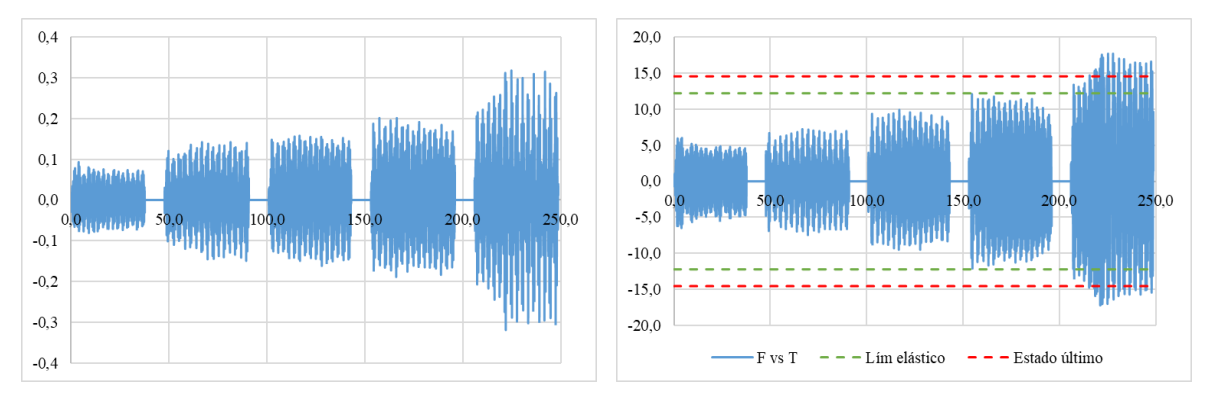

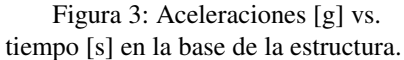

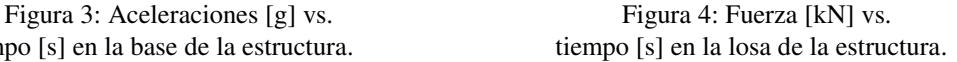

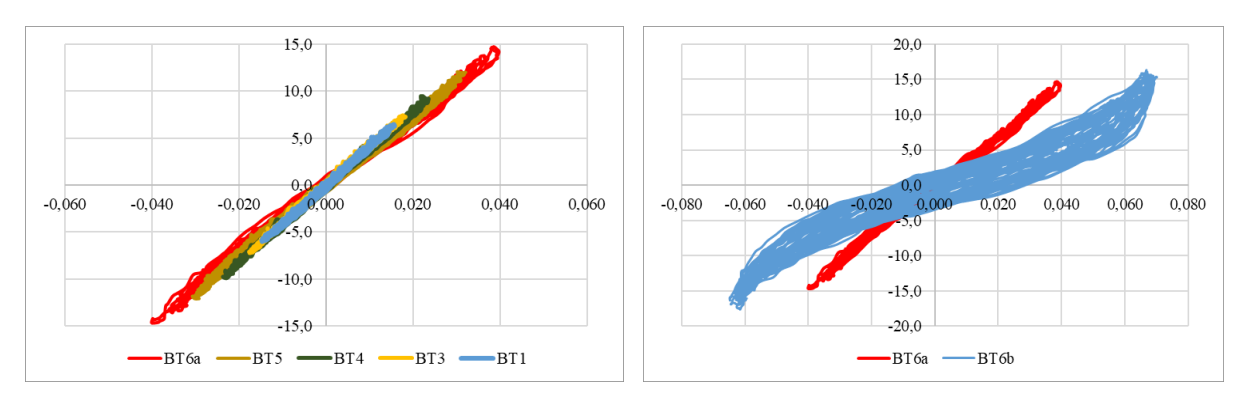

Figura 5: Fuerza [kN] vs. desplazamiento [m] en losa (izq.: para BT1 a BT6a, der.: para BT6a y BT6b).

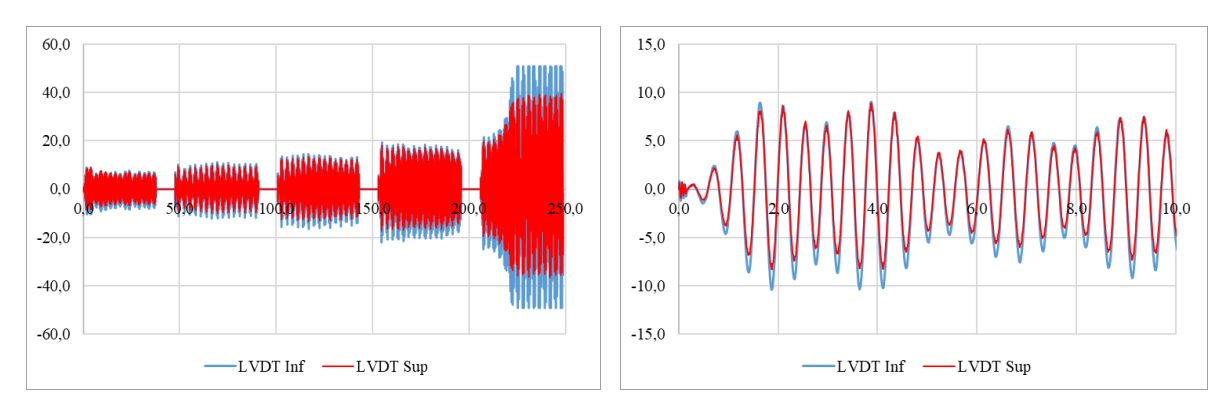

Figura 6: Desplazamiento [mm] vs. tiempo [s] en LVDT (izq.: historia completa, der.: para BT1).

## **3 SIMULACIÓN NUMÉRICA EN SEISMOSTRUCT**

SeismoStruct es un programa desarrollado para la evaluación analítica precisa de diferentes clases de estructuras, como edificios, puentes o plantas industriales, sometidas a fuertes movimientos sísmicos. Entre sus características se destaca que la propagación de la inelasticidad a lo largo de la longitud de cada miembro, y a través de la profundidad de la sección, se modela explícitamente, lo que permite una estimación precisa de la distribución del daño. El programa es un producto de la compañía italiana *SeismoSoft – Earthquake Engineering Software Solutions* [\(www.seismosoft.com\)](http://www.seismosoft.com/).

En el modelo considerado en este paper, se tomaron en cuenta los parámetros de amortiguamiento y modelos constitutivos adoptados en la simulación de un pórtico similar, también modelado con este programa, para el concurso ciego organizado durante la 15 conferencia mundial de ingeniería sísmica en Portugal (según datos tomados del reporte de verificación del programa). Las principales características de este modelo son:

. *Geometría y excitación:* Se simuló la estructura según el plano mostrado en la Figura 1, para lograr el modelo indicado en la Figura 7. No se incluyó la losa, pero se agregaron las restricciones el desplazamiento relativo en los nodos correspondientes. Como la viga de fundación fue simulada, se consideraron apoyos fijos en las bases de las columnas. Las cinco historias de aceleraciones mostradas en la Figura 3, fueron aplicadas en las bases de cada columna. Cada BT incluyó un intervalo de 10 s sin aceleración (necesario para amortiguar el movimiento de la estructura después de cada terremoto). En Palazzo et al. (2012) se consideró, en cambio, cada batido de excitación por separado.

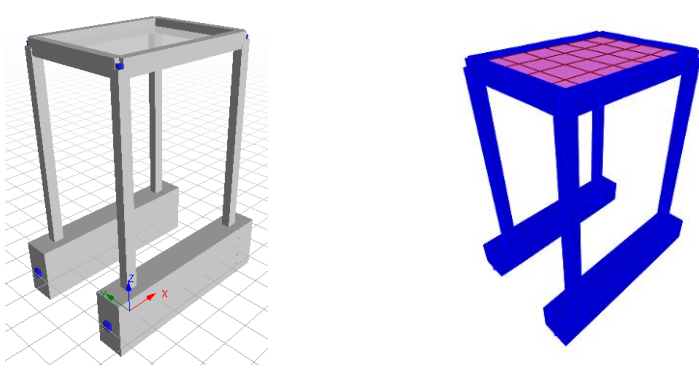

Figura 7: Modelo en SeismoStruct. Figura 8: Modelo en SAP2000.

*. Masas:* Se consideraron masas distribuidas en columnas y vigas, y se agregó a estas últimas (también como masas distribuidas) aquellas correspondientes a la losa y los bloques de hormigón agregados.

*. Amortiguamiento:* Un amortiguamiento proporcional a la masa, de 1,5 % se aplicó en forma global. En Palazzo et al. (2012) se consideró el amortiguamiento de Rayleigh clásico, y el amortiguamiento proporcional a la rigidez (inicial y tangente).

*. Modelo constitutivo para el hormigón:* Para el hormigón se consideró el modelo no lineal de confinamiento constante de Mander et al. (con\_ma). La influencia de este confinamiento es considerada a través de una tensión de confinamiento lateral efectiva, que depende de la configuración de la armadura transversal y longitudinal. Se estudiaron dos casos: Caso (i), en base a datos de probetas ensayadas, con:  $\hat{r}c = 20 \text{ MPa}$ ,  $\hat{r}t = 0.0 \text{ MPa}$ ;  $E = 21019 \text{ MPa}$ ,  $\hat{c}c =$ 0.002 m/m  $\gamma = 23.5 \text{ kN/m}^3$ ; y Caso (ii), según frecuencia natural medida, para lo cual se consideró en columnas solo el 57% de su rigidez elástica (manteniendo los parámetros mecánicos del caso i).

*. Modelo constitutivo para el acero:* En vez del modelo bilineal con endurecimiento (stl\_bl) seleccionado para el modelo en Palazzo, et al. (2012), se consideró el modelo de Menegotto-Pinto (stl\_mp), con: Es = 200.000 MPa; fy = 420 MPa;  $\gamma$  = 78 kN/m<sup>3</sup> (para el resto de los parámetros se mantuvieron los valores predefinidos en el programa).

*. Secciones transversales de vigas y columnas:* Se adoptaron secciones rectangulares de hormigón armado (rcrs). En cada sección se especificaron los materiales antes definidos para la armadura y el hormigón, los parámetros geométricos para las secciones de ambos materiales, el recubrimiento, y la masa agregada.

*. Clase de elementos:* Para vigas y columnas se adoptaron elementos 3D, inelásticos basados en fuerza (infrmFB), con 4 puntos de integración en la sección. En número de fibras usado en la sección fue de 200.

. *Paso de tiempo:* Se realizaron análisis con un paso 0,010 s y con 0,005 s.

*. Frecuencia y período natural:* Caso (i): f = 3,82 Hz y T = 0,261 s; y Caso (ii): f = 2,75 Hz  $y T = 0,363$  s;

*. Clase de análisis:* Dinámico no lineal de historia en el tiempo. Para el caso (ii), el análisis se detuvo durante el BT5, por no cumplirse los criterios de desempeño prefijados por el programa.

*. Tiempo computacional:* 2 horas, aproximadamente.

*. Resultados numéricos vs. experimentales:* Se compararon las historias de aceleraciones y de desplazamiento en la losa (Figura 9 y 10), para un paso de tiempo de 0,010 s (no se obtuvieron diferencia de resultados al considerar el paso de 0,005 s). Los desplazamientos se determinaron a partir de la lectura de los LVDT en las barras diagonales, en su proyección en la dirección horizontal. La relación fuerza desplazamiento en losa (caso i) se presenta en la Figura 11 (que se puede comparar con la Figura 5). La fuerza se obtuvo como producto de la masa de la estructura (con ½ de la altura de columnas) por la historia de las aceleraciones. La reducción en la rigidez que se tiene en cada BT respecto a la rigidez en BT1 se muestra en la Figura 12. Para obtener la rigidez en cada BT, se consideró la pendiente del ajuste de curva lineal correspondiente a los datos de cada batido.

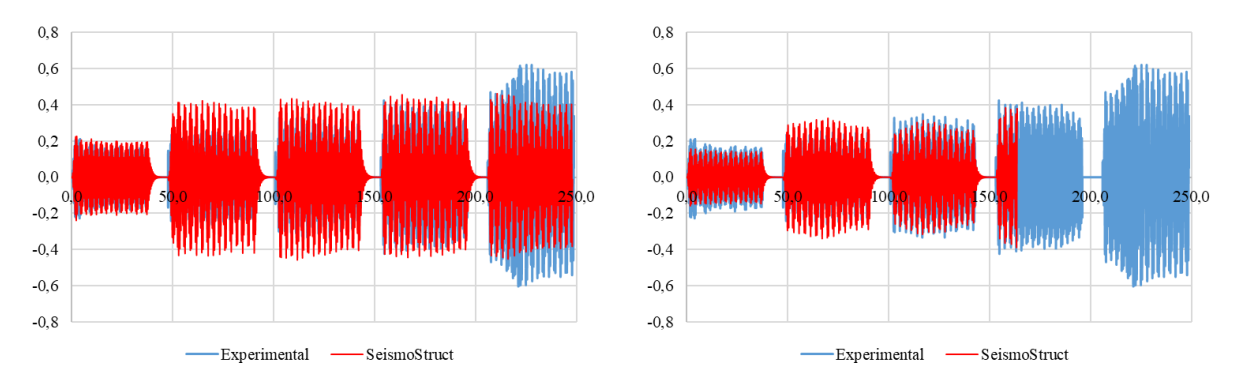

Figura 9-a: Aceleración [g] vs. tiempo [s] en losa (izq.: caso i, der.: caso ii).

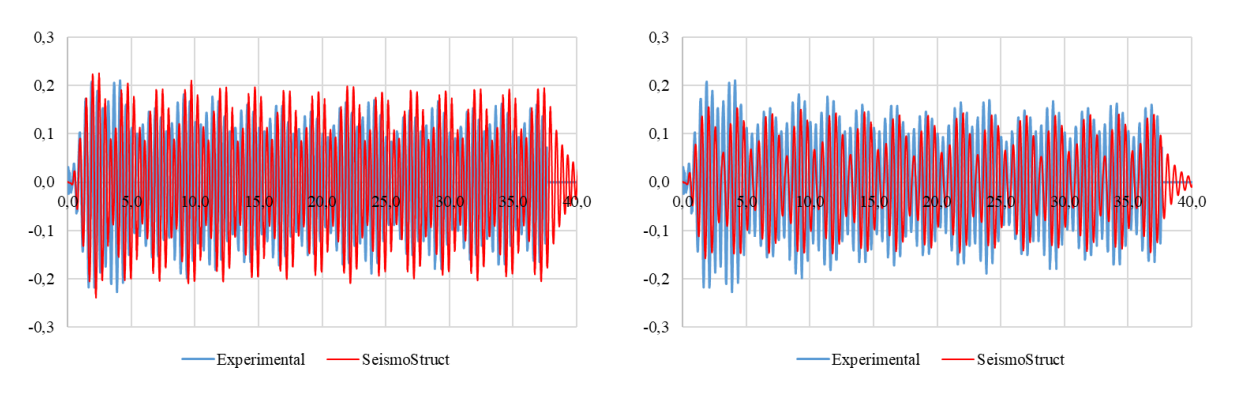

Figura 9-b: Aceleración [g] vs. tiempo [s] en losa, para BT1 (izq.: caso i, der.: caso ii).

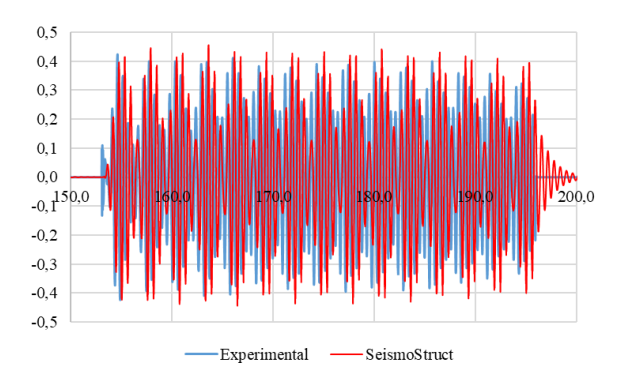

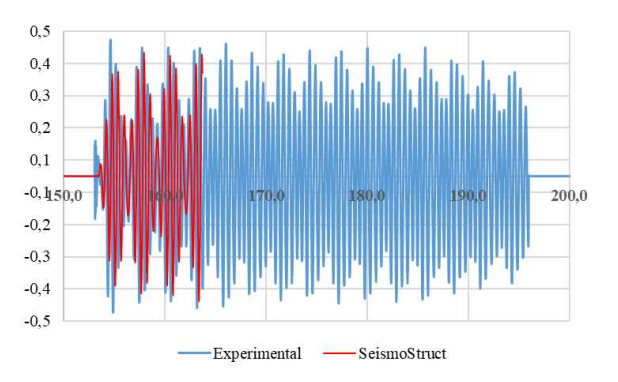

Figura 9-c: Aceleración [g] vs. tiempo [s] en losa, para BT5 (izq.: caso i, der.: caso ii).

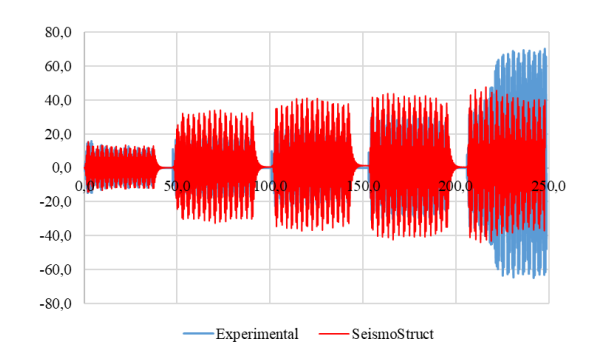

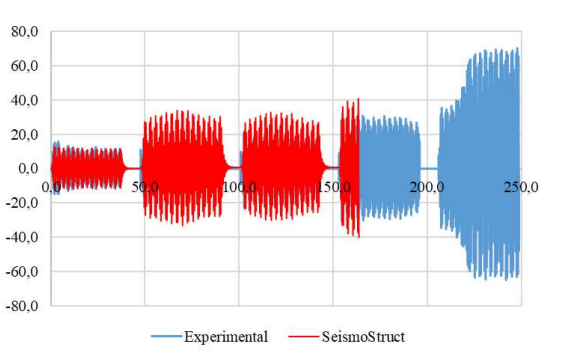

Figura 10-a: Desplazamiento [mm] vs. tiempo [s] en losa (izq.: caso i, der.: caso ii).

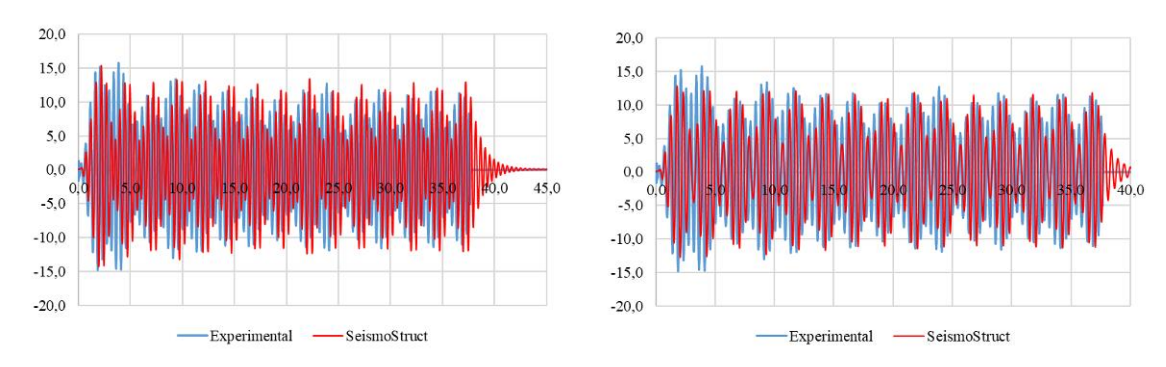

Figura 10-b: Desplazamiento [mm] vs. tiempo [s] en losa, para BT1 (izq.: caso i, der.: caso ii).

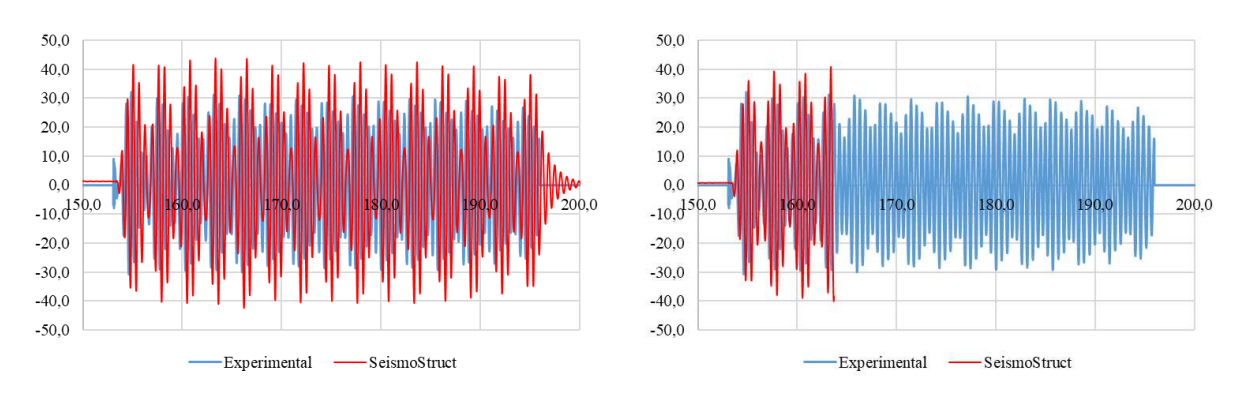

Figura 10-c: Desplazamiento [mm] vs. tiempo [s] en losa, para BT5 (izq.: caso i, der.: caso ii).

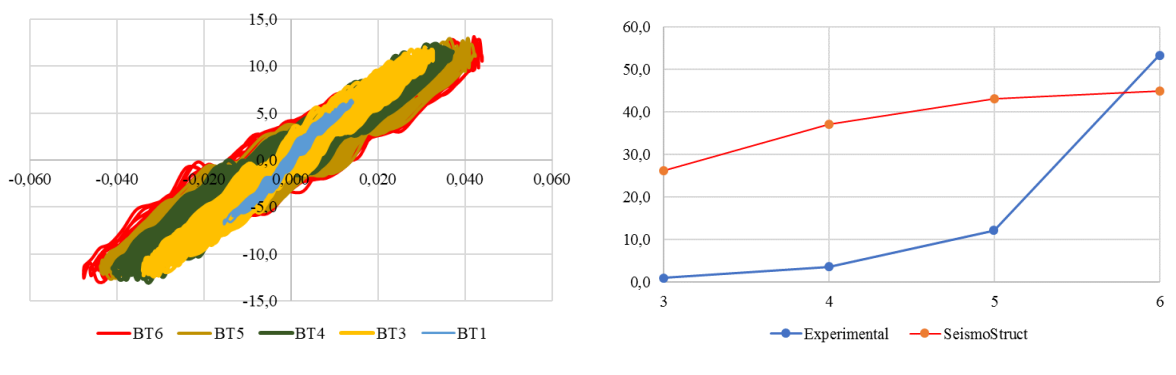

Figura 11: Fuerza [kN] vs. desplazamiento [mm] Figura 12: Reducción de rigidez [%] vs.

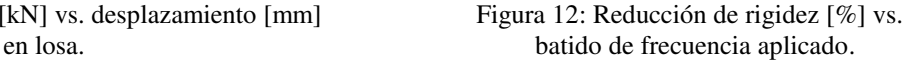

Si se comparan los valores máximos experimentales y numéricos para los casos i y ii durante el BT1, se tienen para aceleraciones en losa una diferencia del 7,1% y 30,5% respectivamente; mientras que en el caso de desplazamientos en el techo esa diferencia es del 3,6% y 18,8%. En el caso del BT5 las diferencias son del 7,3 % y 9,7%, para las aceleraciones, y del para los desplazamientos del 38% y 30,4%. Durante el BT6, la respuesta experimental coincide con la numérica en los primeros 7 s, para luego incrementarse, posiblemente, debido a la aparición de fisuras importantes en los extremos de columnas. La reducción de rigidez es mayor para cada BT en el modelo computacional, acercándose al valor experimental al final del BT6.

#### **4 SIMULACIÓN NUMÉRICA EN SAP2000**

SAP2000 es un programa desarrollado desde hace más de 30 años para el análisis y diseño de estructuras; como uno de los productos de la compañía americana *Computer & Structures, Inc* [\(www.csiamerica.com\)](http://www.csiamerica.com/). Ya tiene su versión 20, pero el modelo para este paper se corrió en la versión 15.

Las características del modelo en SAP2000 son las mismas que en el modelo SeismoStruct, con las diferencias que se indican a continuación:

*. Geometría y excitación:* Como se observa en la Figura 8, se incluyó la losa en el modelo.

*. Modelo constitutivo para el hormigón y el acero:* Como se indicara en la sección 2 para el análisis *pushover*, la no linealidad del modelo en SAP2000 se consideró solo en las rótulas plásticas ubicadas en los extremos de vigas y columnas, las cuales fueron definidas automáticamente por el programa según procedimiento dado en FEMA 356 (2005). Los parámetros mecánicos de las rótulas se asociaron al caso (i) del modelo en SeismoStruct.

*. Frecuencia y período natural:*  $f = 3,54$  Hz y T = 0,282 s.

*. Clase de análisis:* Dinámico no lineal de historia en el tiempo, según procedimiento modal y de integración directa. En este último caso, el análisis se detuvo antes de finalizar la excitación bajo el BT6.

*. Tiempo computacional:* Menos de un minuto para el análisis modal, y más de 12 horas para la integración directa.

*. Resultados numéricos vs. experimentales:* Se compararon las historias de aceleraciones y desplazamiento en la losa (Figura 13 y 14), y la relación fuerza desplazamiento en losa en la Figura 15.

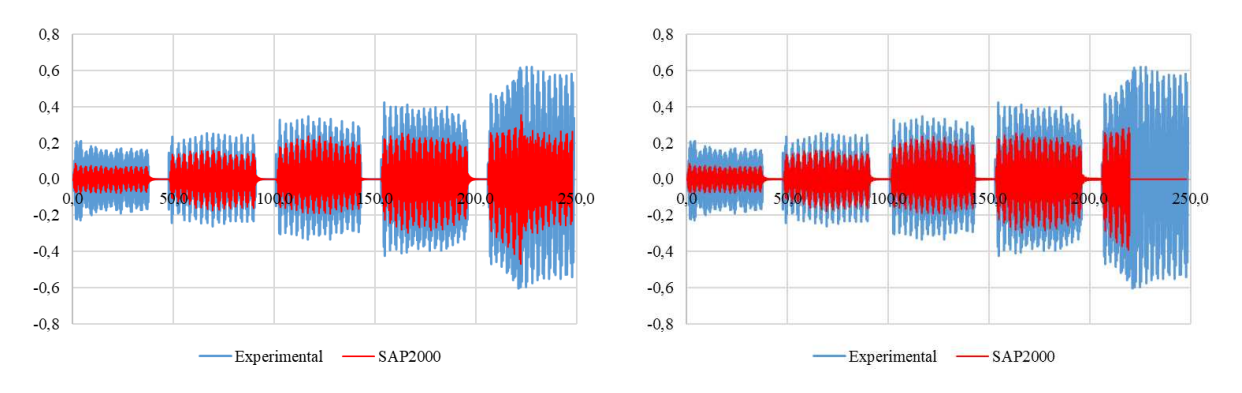

Figura 13: Aceleración [g] vs. tiempo [s] en losa (izq.: modal, der.: integración directa).

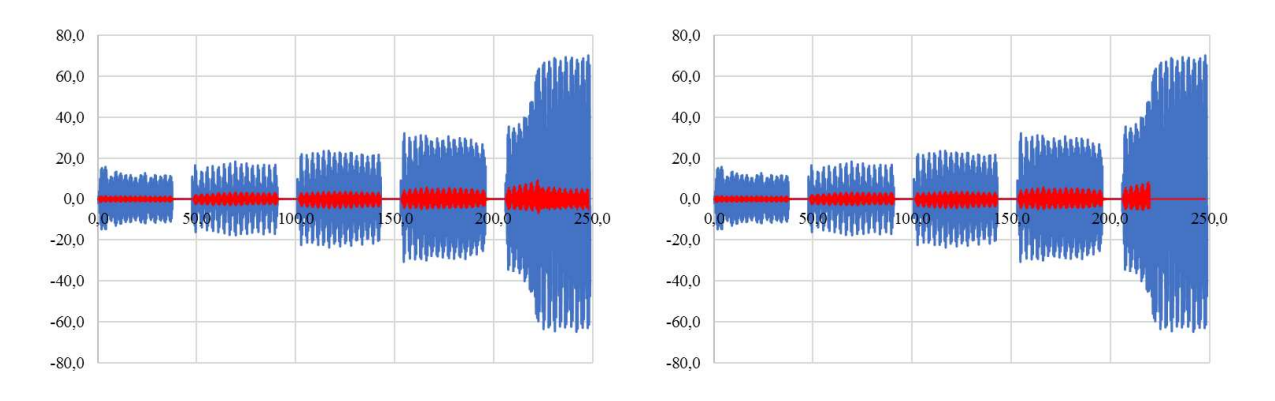

Figura 14: Desplazamiento [mm] vs. tiempo [s] en losa (izq.: modal, der.: integración directa).

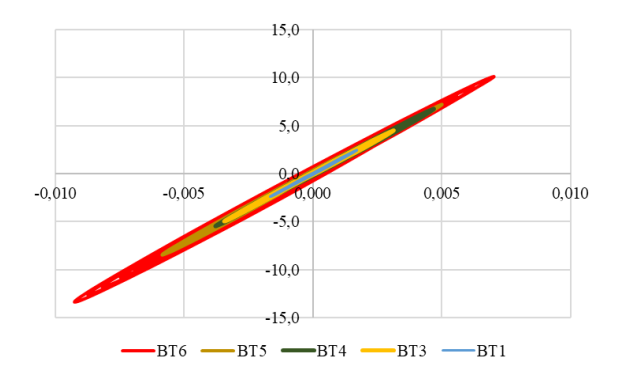

Figura 15: Fuerza [kN] vs. desplazamiento [mm] en losa (modal).

Las diferencias entre resultados numéricos y experimentales son significativas, más aún cuando se comparan historias de los desplazamientos. Se destaca que no se observa degradación de la rigidez en ningún BT aplicado.

#### **5 CONCLUSIONES**

Este trabajo consideró la respuesta experimental y numérica de un pórtico de hormigón armado sometido a vibraciones que le provocaron una demanda cercana al colapso.

Para los parámetros geométricos indicados en planos, y con una resistencia característica del hormigón según ensayo de probetas (f'c de 20 MPa), se obtuvo un período en los modelos numéricos inferior al que se informara en la medición experimental. Esto implica que, o hubo un error en los datos informados, o la estructura fue dañada durante la excitación aplicada durante la medición de parámetros dinámicos.

La simulación computacional en SeismoStruct se ejecutó según un modelo similar al que se describe en la bibliografía del programa. Para el modelo con f'c de 20 MPa, la respuesta numérica en aceleraciones y desplazamientos en losa se acercó a los valores experimentales durante el primer y último batido senoidal aplicado, pero con mayores diferencias en los batidos intermedios. También la degradación de la rigidez en el modelo numérico fue mayor que la experimental para estos intervalos de excitación.

El modelo numérico en SAP2000, considerando la no linealidad en rótula ubicadas en los extremos de elementos estructurales, con propiedades automáticas definidas por el programa según el FEMA 356 (2005), no arrojó parámetros de respuesta cercanos a los medidos experimentalmente.

Por lo tanto, antes de realizar un análisis dinámico no lineal de historia en el tiempo con algún programa, es necesario verificar que la forma de construir el modelo tenga un fundamento en la bibliografía, donde se hayan contrastados resultados de ese modelo con valores experimentales.

#### **REFERENCIAS**

ASCE/SEI 7, Minimum design loads and associated criteria for buildings and other structures. *American Society of Civil Engineers*, 2016.

CIRSOC 201, Reglamento Argentino de Estructuras de Hormigón. *INTI y CIRSOC*, 2005.

- FEMA 356, Prestandard and commentary for the seismic rehabilitation of buildings. *Federal Emergency Management Agency*, 2000.
- INPRES CIRSOC 103 Parte I, Reglamento Argentino para Construcciones Sismorresistentes. *INPRES y CIRSOC*, 2013.
- Palazzo, G., Martín, P., Calderón, F. y Roldán, V. Simulación numérica de un pórtico de hormigón armado bajo acción dinámica reforzado con fibra de vidrio. *MECOM 2012*.
- SAP2000, Integrated software for structural analysis and design. *Computers & Structures, Inc,*  2015.

SeismoStruct, Verification Report. *SeismoSoft Ltd*., Pavia, Italy, 2018.

SeismoStruct, Software applications for analysis of structures subjected to seismic actions. *SeismoSoft Ltd*., Pavia, Italy, 2018.